Nishiyamato Academy Saturday School Nishiyamato Academy of California 休学届 平日校 ( ) 年<br>補習校 ( V ) 9 年 組 園児・児童・生徒氏名 元位 嘉 上記のもの - 時帰国 のため 2023 年 6月 1日から 2023 年 7月 31 日まで 2023 年 5 月 6 日 西大和学園カリフォルニア校

西大和学園補習校 校長 西川勝行殿

保護者氏名 元位 江利子

宿題・配布物 ()内に〇をつけてください

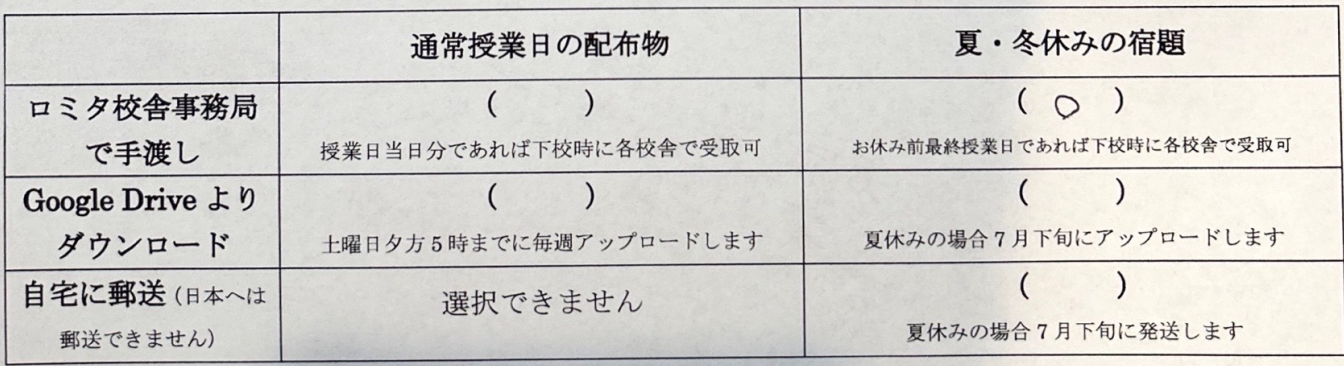

郵送先住所:\_\_\_\_\_\_\_\_\_\_

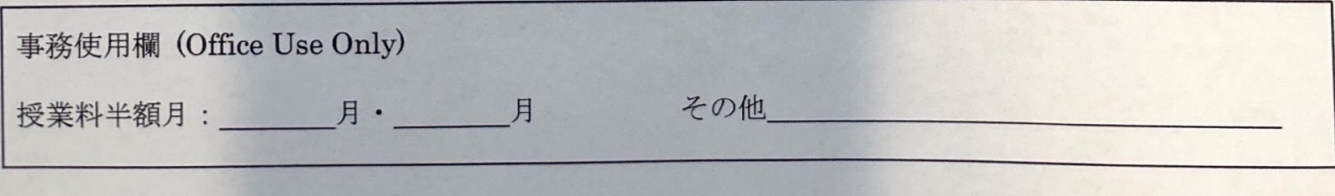

## SwiftScan でスキャン